## FlowMapp raccourcis clavier

## Outil Plan du site

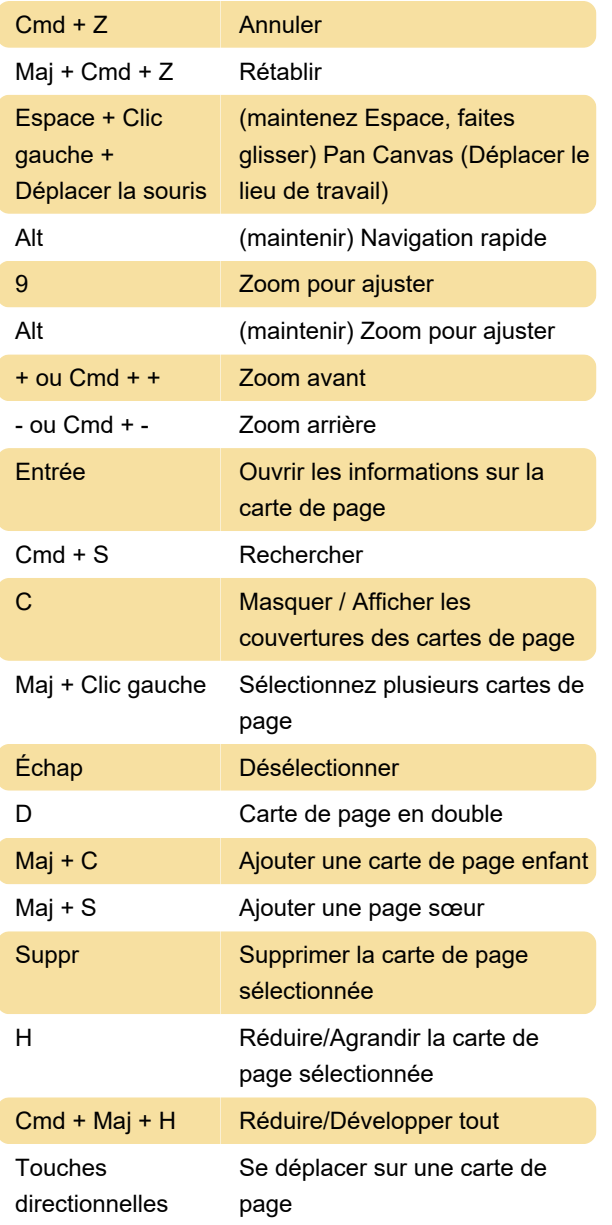

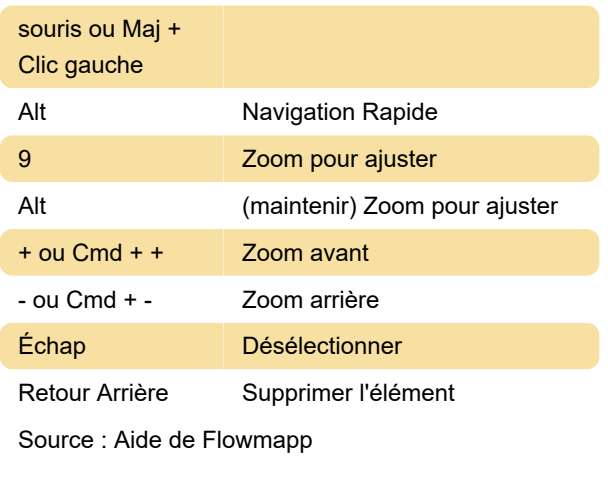

Dernière modification: 10/01/2023 18:18:36

Plus d'information: [defkey.com/fr/flowmapp-2022](https://defkey.com/fr/flowmapp-2022-raccourcis-clavier) [raccourcis-clavier](https://defkey.com/fr/flowmapp-2022-raccourcis-clavier)

[Personnalisez ce PDF...](https://defkey.com/fr/flowmapp-2022-raccourcis-clavier?pdfOptions=true)

## Outil de flux d'utilisateurs

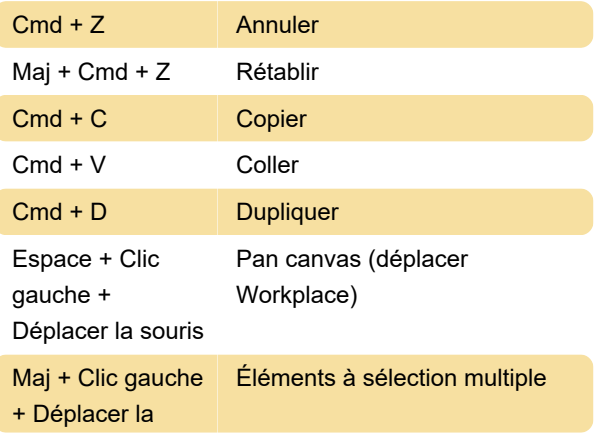